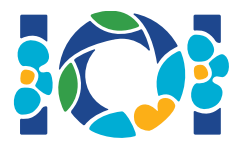

## Hinweise

Jede Aufgabe hat ein Attachment-Paket, das sowohl im CMS als auch auf deinem Computer vorhanden ist.

- Das Attachment-Paket enthält Beispiel-Grader, Beispiel-Implementationen, Beispiel-Testfälle und Compile-Scripts.
- Du musst genau eine Datei einsenden und du darfst bis zu 50 Einsendungen machen.
- Dein Programm darf nicht vom Standard-Input lesen, nicht zum Standard-Output schreiben und auf keine anderen Dateien zugreifen. Es darf aber auf Standard-Error schreiben.
- Der Name der Datei, die du einsenden sollst, steht in der Kopfzeile der Aufgabenstellung. Sie sollte die Funktionen, die in der Aufgabenstellung beschrieben sind, mit den in den Beispiel-Implementationen angegebenen Signaturen implementieren.
- Du darfst auch andere Funktionen implementieren.
- Beim Testen mit dem Beispiel-Grader sollte deine Eingabe dem Format und den Beschränkungen aus der Aufgabenstellung entsprechen, sonst könnte unspezifiziertes Verhalten auftreten.

## Konventionen

Die Aufgabenstellungen geben die Signaturen mit generischen Datentypnamen bool, integer, int64 und int[] (Array) an.

In jeder der unterstützten Programmiersprachen verwenden die Grader passende Datentypen, wie unten angegeben:

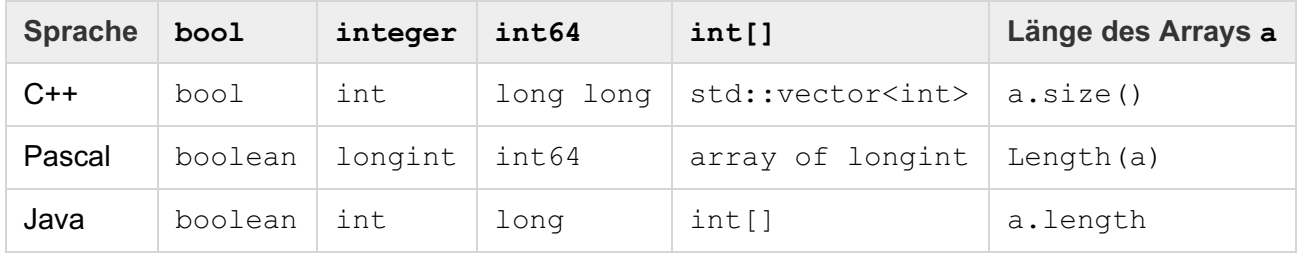

## Limits

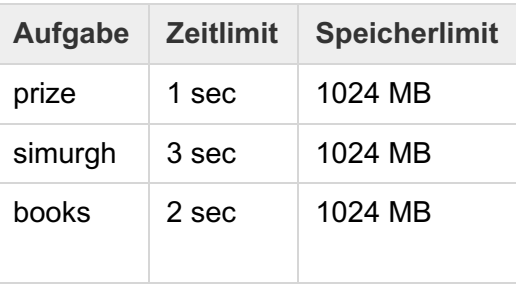